## **Kaavamääräykset Espoon karƩapalvelussa**

 Vahvistetut asemakaavat ja kaavamääräykset

Toiminto avaa seuraavat tasot:

osoitekarƩa, ajantasa-asemakaava sekä vahvistetut asemakaavat ja määräykset.

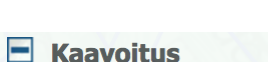

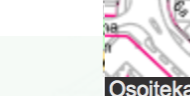

- $\triangleright$  Ajantasa-asemakaava
- Ajantasa-asemakaava, värillinen
- $\Box$  Kaavoitushankkeet
- Vahvistetut asemakaavat ja määrävkset
- Vahvistetut asemakaavat maanalainen
- Vireillä olevat osayleiskaavat

Valitse sivuikkunasta linkki: Toiminto avaa seuraavat tasot: Asemakaavamerkinnät ja -määräykset aukeaa PDF-tiedostona valitsemalla kartalta haluttu kaava-alue ja klikkaamalla infoikkunan linkkiä:

**"Avaa kaavamääräys…".**

## Kaavatunnus: 049 611002 Lisätiedot Nimi: Espoon keskus IV B (ent. Suviniitty IV) Laji: Asemakaava Lajin tarkenne: Asemakaavan muutos Kaavatilanne: Lainvoimainen Hyväksymispvm: 26.05.2008 Avaa kaavamääräys...